# **Краткая инструкция по заполнению заявки участника Акселератора УрФУ**

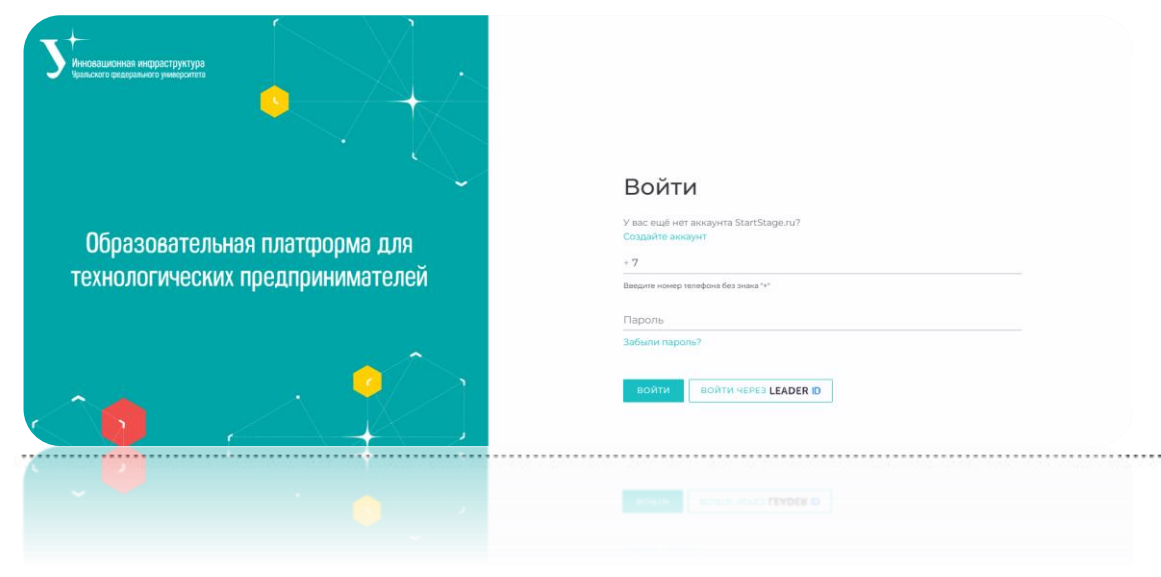

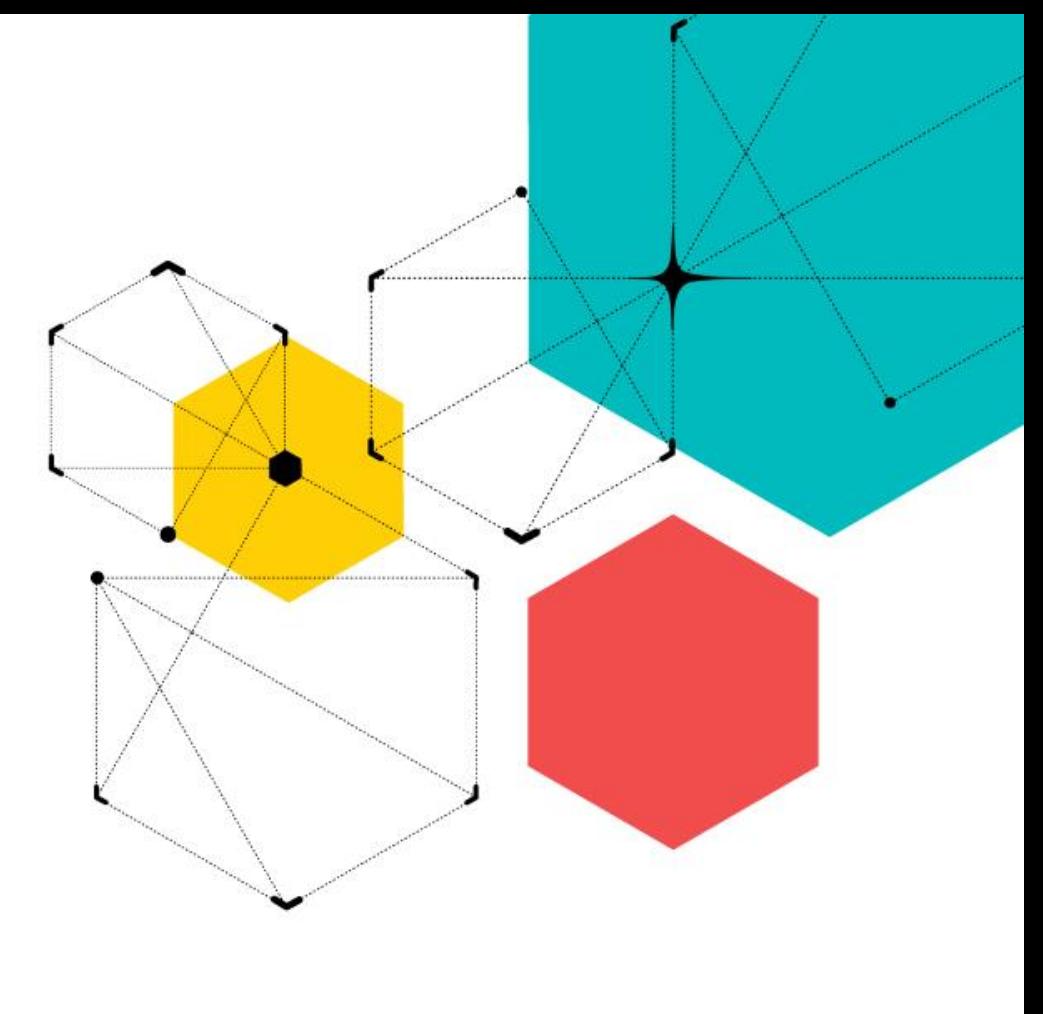

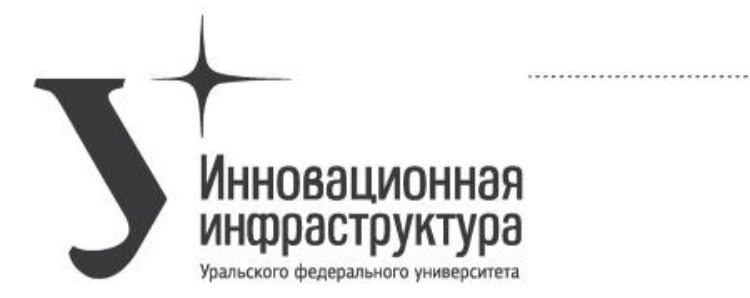

технологии воплощения

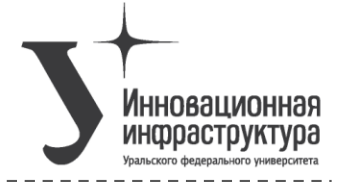

## Регистрация Развивай свой проект на платформе StartStage.ru! Войти в аккаунт **ВОЙТИ ЧЕРЕЗ LEADER ID** Или создать учетную запись вручную: ФИО (Иванов Иван Иванович)  $+7$ Введите номер телефона без знака "+" Email • Согласен с пользовательским соглашением ДАЛЕЕ

### Два варианта прохождения регистрации на Платформе:

• Регистрация нового аккаунта

*(вводите действующий номер телефона и Email, для подтверждения регистрации вам поступит автоматический звонок)*

• Прохождение регистрации путём авторизации через Leader ID

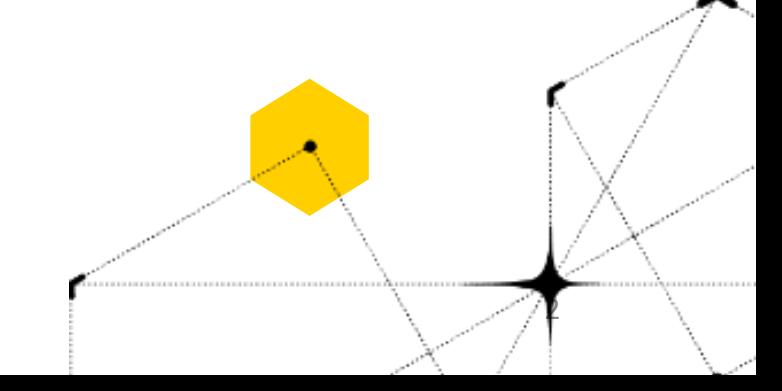

### Подача заявки для участия в Акселераторе УрФУ

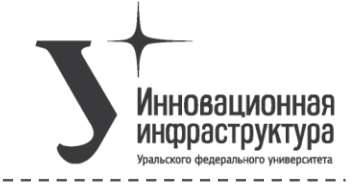

3

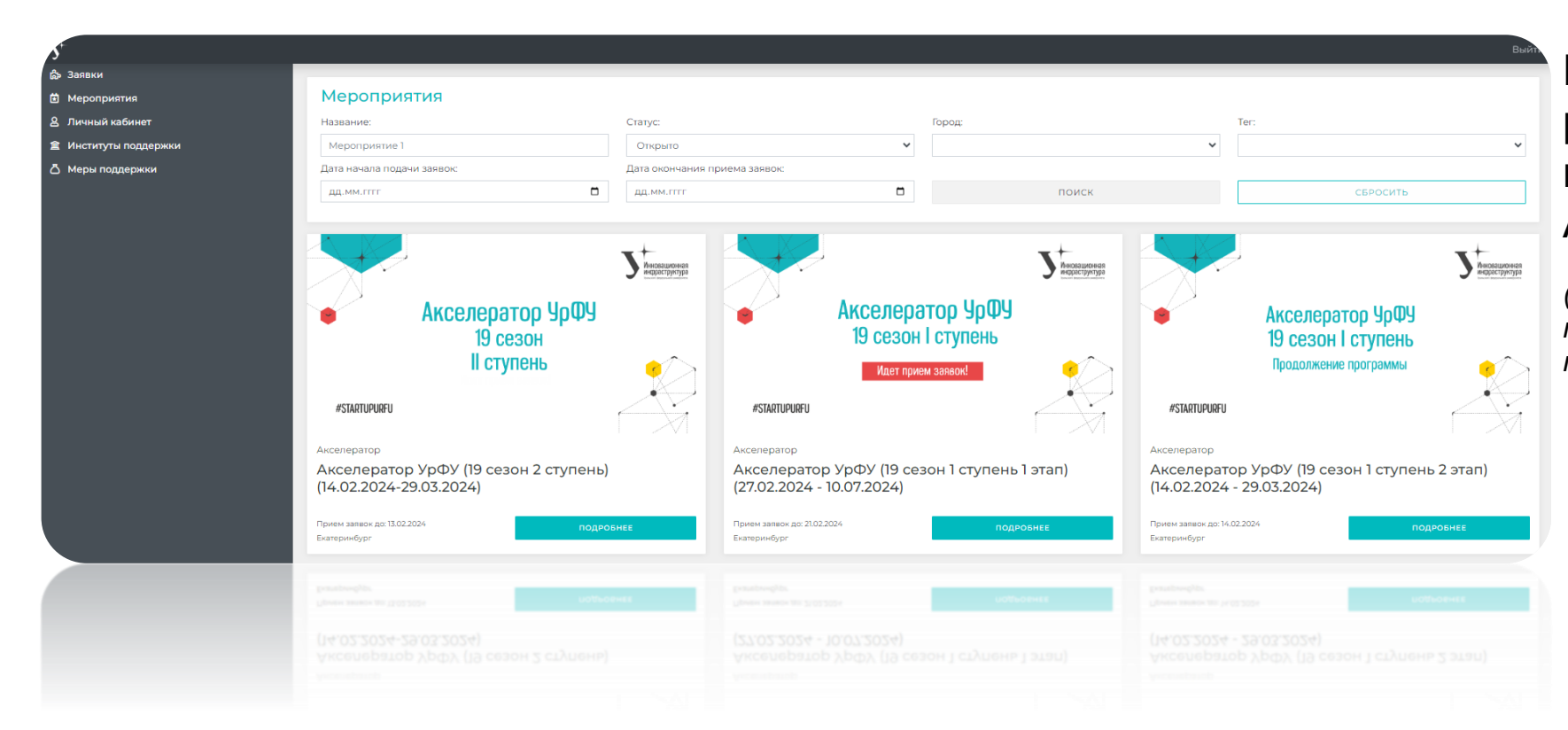

После прохождения регистрации учётной записи вам будет доступен список Активных программ

*(выбирайте удобную вам по строкам проведения и требованиям к проекту программу)*

### Подача заявки для участия в Акселераторе УрФУ

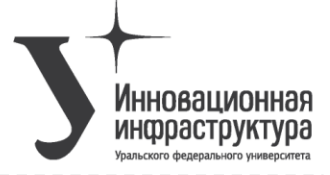

### Акселератор УрФУ (19 сезон 1 ступень 1 этап) (27.02.2024 - 10.07.2024)

#### Описание

Акселератор УрФУ - это деловая программа, которая обеспечивает ускоренное развитие бизнес-проектов (стартапов) различной направленности на любых стадиях разработки. Программа направлена на глубокую проработку инновационных технологических проектов, регистрацию объектов интеллектуальной собственности, создание МИП, вывод стартапов на рынок.

#### Участники

Проектные команды 1,5 TRL и выше

#### Направления (номинации)

- Цифровые технологии и информационная безопасность

- Медицина и технологии здоровьесбережения
- Энергетика и возобновляемые источники энергии
- Новые материалы и химические технологии - Агропромышленные и пищевые технологии
- Эко-технологии
- Изделия в области импортозамещения

#### Организаторы и партнеры

Инновационная инфраструктура УрФУ

Наши партнеры: СвЖД, ЕВРАЗ, Синара-Транспортные Машины, ЭПК УрФУ и другие

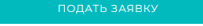

Приём заявок: до 21.02.2024

Формат мероприятия: Очно-заочно

#### Сайт: https://inno.urfu.ru/project/accelerator/

Город: Екатеринбург

Начало мероприятия: 27.02.2024 13:00 мск

Окончание мероприятия: 10.07.2024 13:00 мск

#### Контакты:

Вопросы по работе с платформой - Штейнбах Максим Ярославович accelerator.urfu@gmail.com или telegram: maksoteccs

+79623196255

По вопросам участия в программе - Молчанова Елена Викторовна elena.molchanova@urfu.ru +79028734851

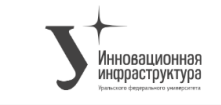

wurthhor (hlu) lhe

### Выбрав подходящую программу вы можете начать процесс заполнения заявки, нажав **КНОПКУ «ПОДАТЬ ЗАЯВКУ»**

(Также вы можете присоединиться к вашей команде, если ваш руководитель заполнил заявку, это позволит вам работать со всеми материалами программы)

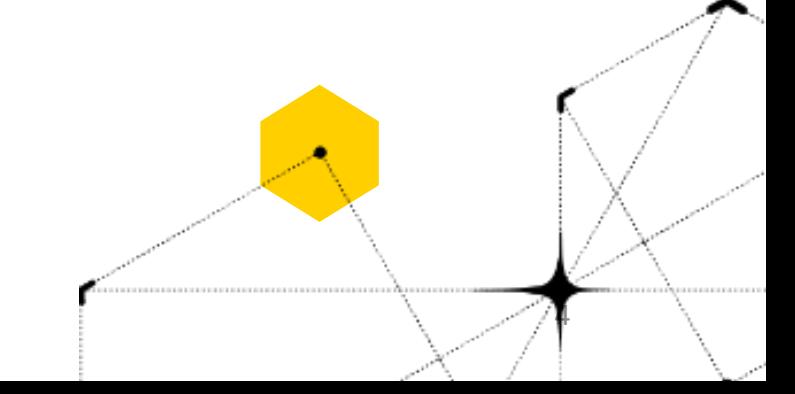

## Подача заявки для участия в Акселераторе УрФУ

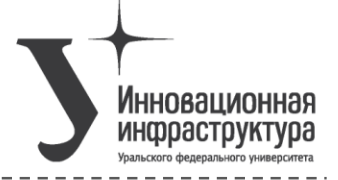

U

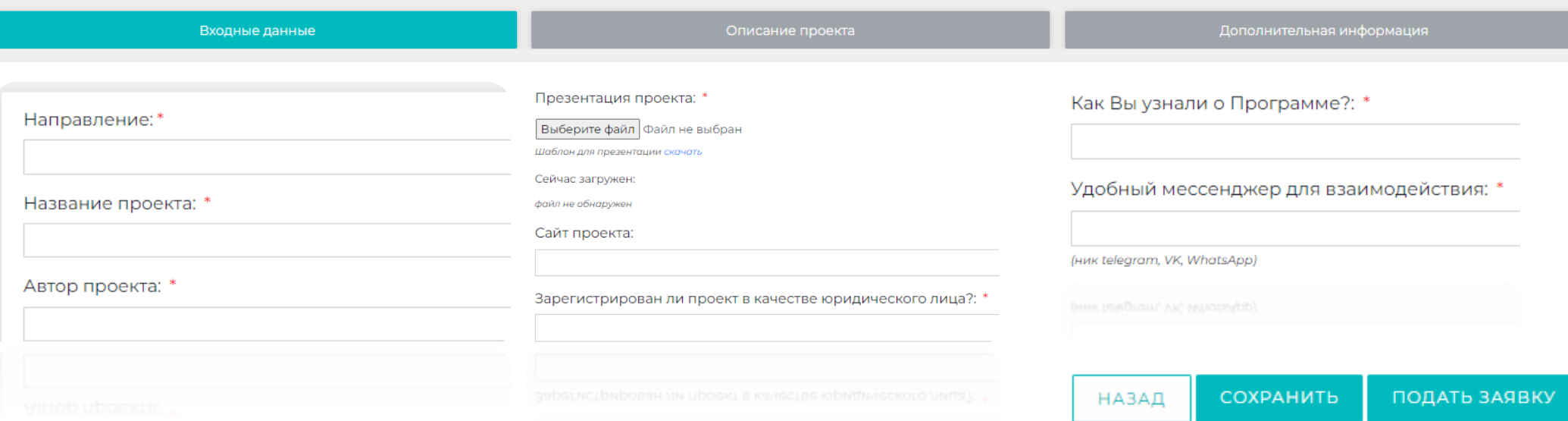

### Заявка состоит из:

- Обязательных полей
- Полей для прикрепления файлов
- Необязательных полей

*(обращайте на это внимание)*

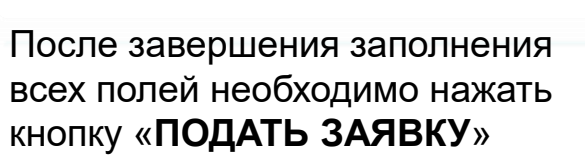

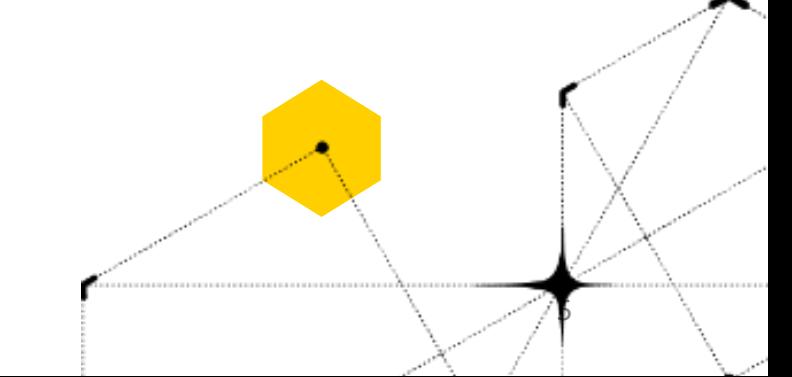

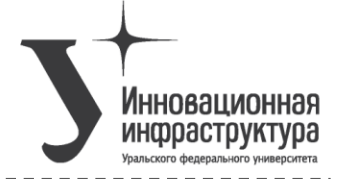

Возникли технические сложности

Мы готовы вам помочь!

Мы рады что вы начинаете путь развития своего Стартапа вместе с нами!

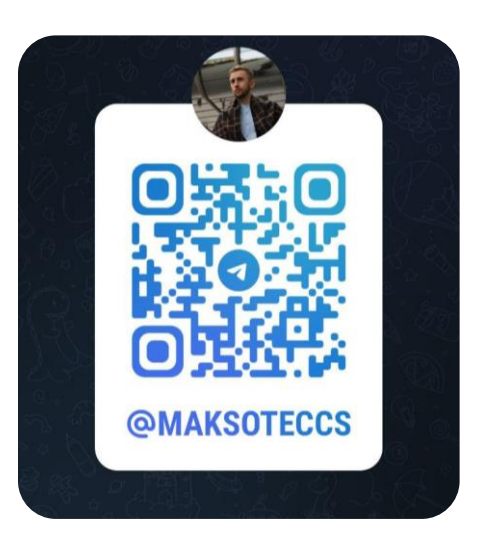

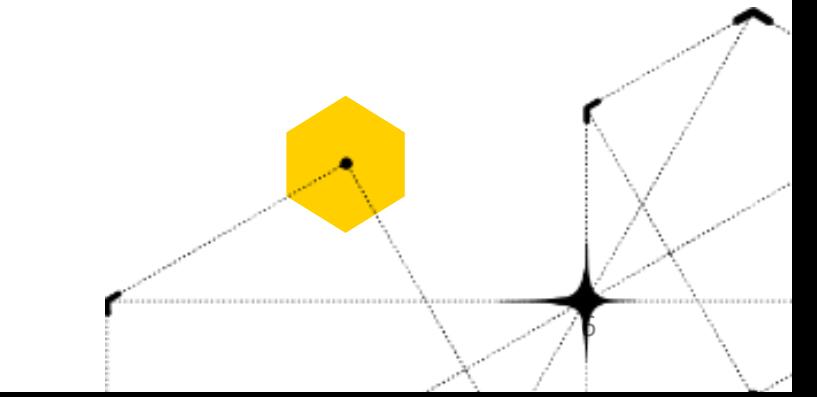